## **Issues**

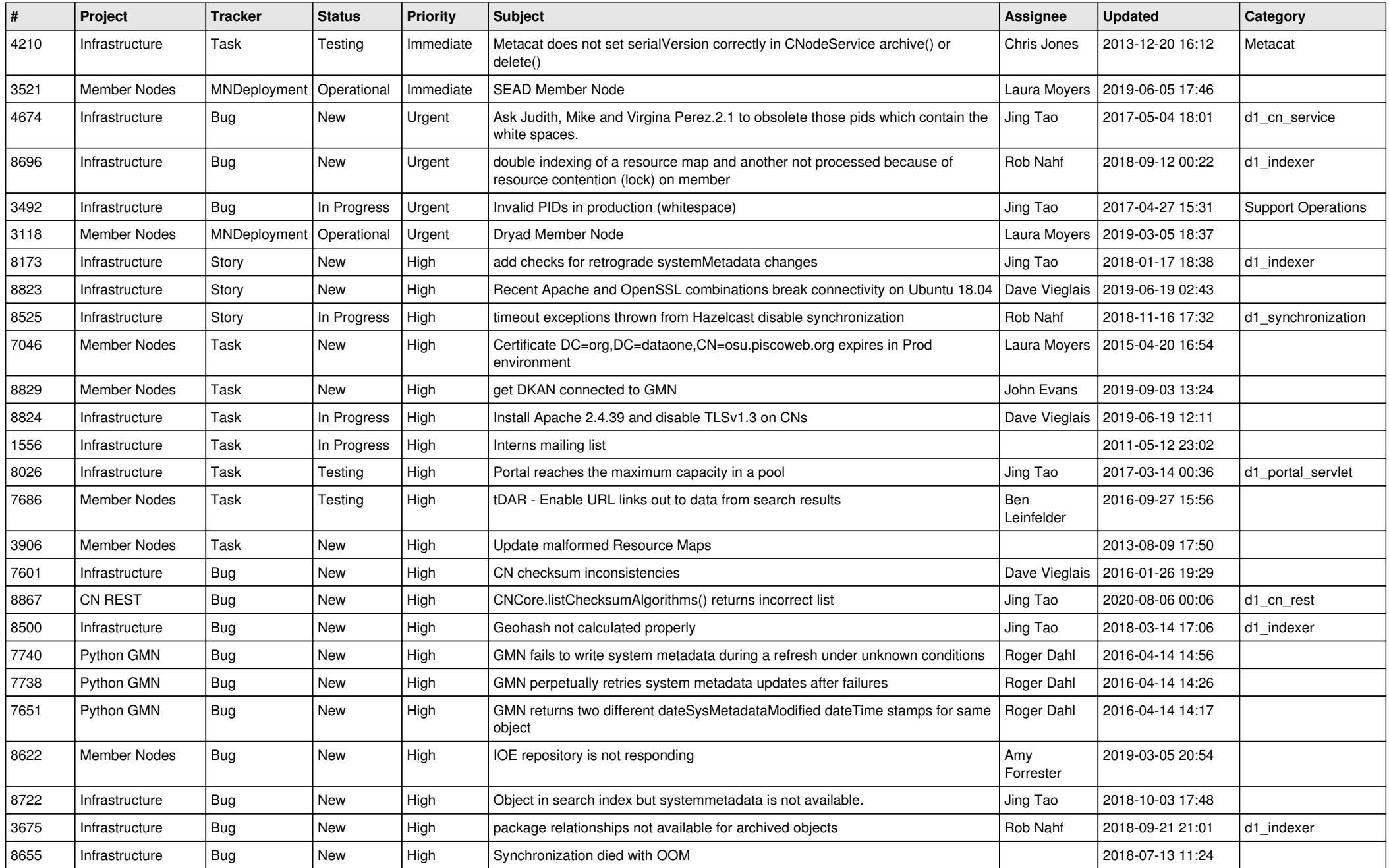

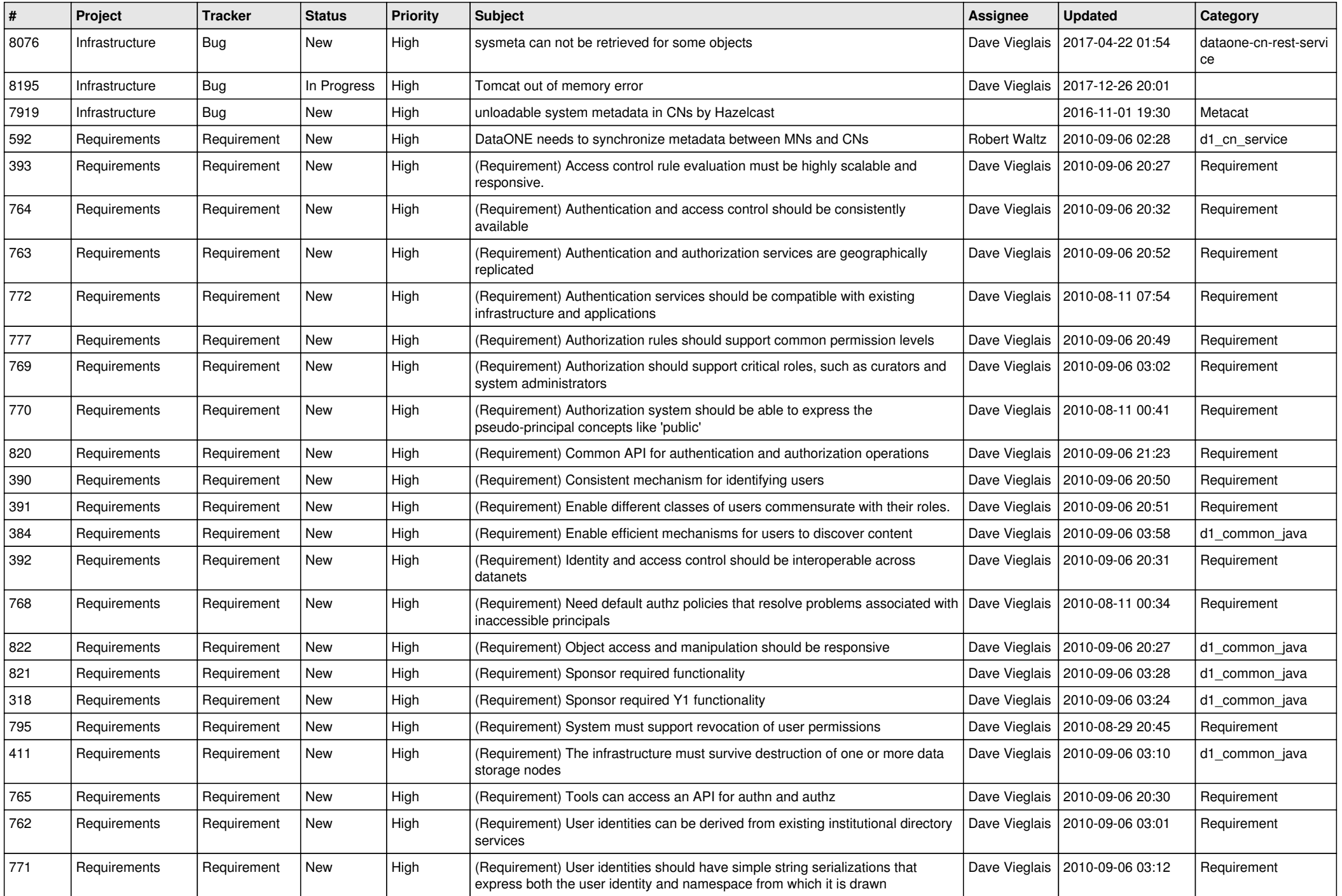

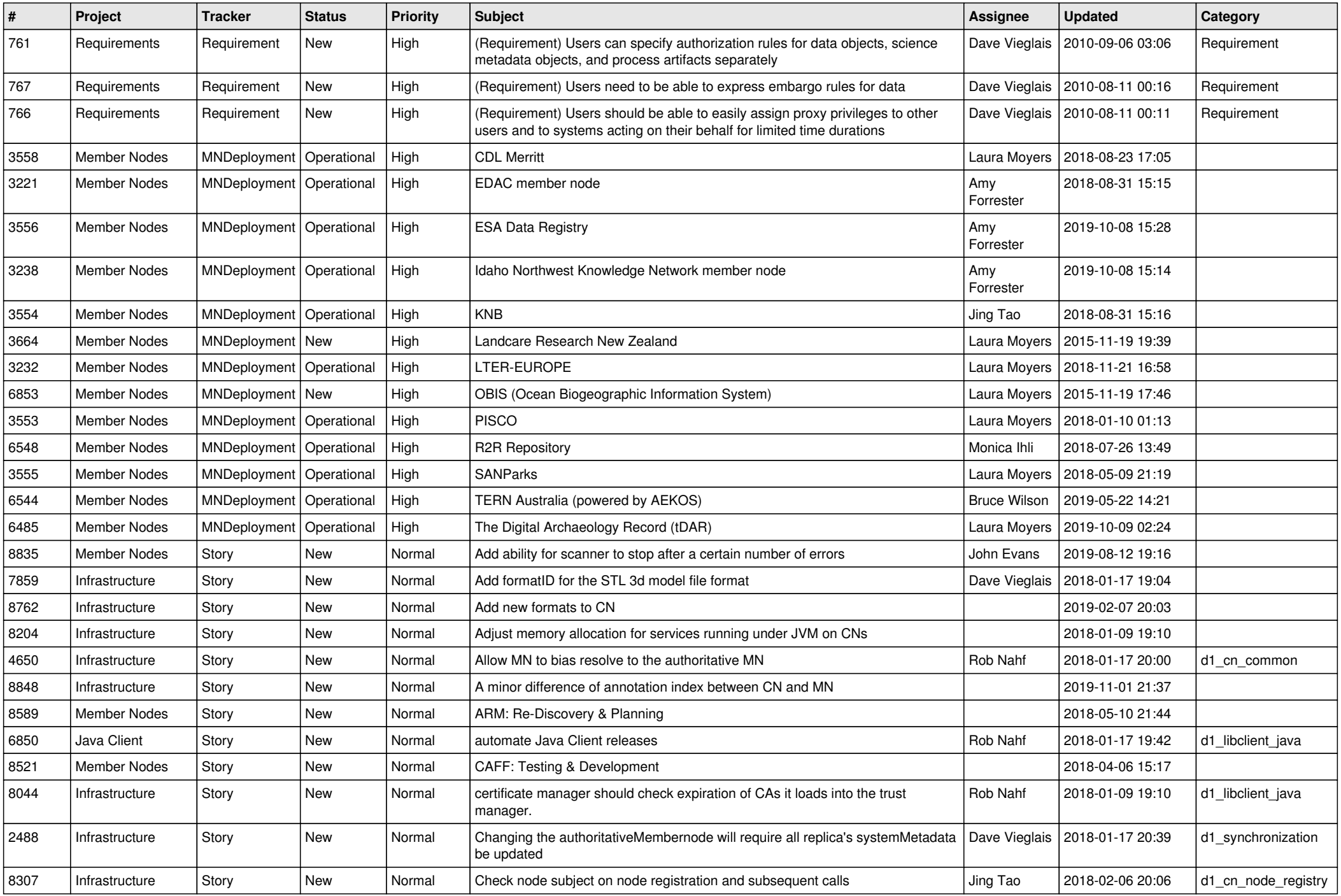

![](_page_3_Picture_586.jpeg)

![](_page_4_Picture_517.jpeg)

![](_page_5_Picture_563.jpeg)

![](_page_6_Picture_532.jpeg)

![](_page_7_Picture_532.jpeg)

![](_page_8_Picture_546.jpeg)

![](_page_9_Picture_528.jpeg)

![](_page_10_Picture_528.jpeg)

![](_page_11_Picture_523.jpeg)

![](_page_12_Picture_519.jpeg)

![](_page_13_Picture_504.jpeg)

![](_page_14_Picture_505.jpeg)

![](_page_15_Picture_540.jpeg)

![](_page_16_Picture_522.jpeg)

![](_page_17_Picture_518.jpeg)

![](_page_18_Picture_240.jpeg)

**...**